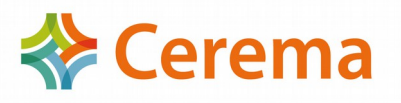

## **Note à l'attention des correspondants bruit des DIR pour la mise en service de l'application MapBruit V3**

Les adresses de l'application sont :

## **Intranet :**

[http://mapbruit.application.i2/mapbruit/main/Main.html](http://mapbruit.application.developpement-durable.gouv.fr/mapbruit/main/Main.html)

 [http://mapbruit.ecole.application](http://mapbruit.ecole.application/)[.i2/mapbruit/main/Main.html](http://mapbruit.ecole.application.developpement-durable.gouv.fr/mapbruit/main/Main.html)

## **Internet :**

<http://mapbruit.application.developpement-durable.gouv.fr/mapbruit/main/Main.html>

<http://mapbruit.ecole.application.developpement-durable.gouv.fr/mapbruit/main/Main.html>

**Contact Cerema** : Adresse mail de la boite fonctionnelle [outil.bruit@cerema.fr](mailto:outil.bruit@cerema.fr)

## *1- Créer votre compte :*

Pour accéder aux applications, vous devez contacter l'administrateur Cerbère de la DIR pour obtenir les « Habilitations Cerbère » selon les profils et restrictions suivants :

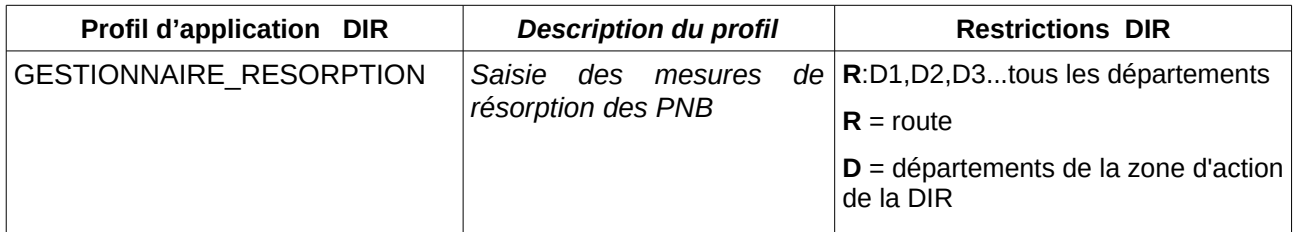

**NB :** Une note (ci-jointe) a été rédigée pour aider éventuellement les correspondants fonctionnels Cerbère de vos unités.

Si des profils et/ou des restrictions supplémentaires s'avéraient nécessaires, le Cerema se tient à votre disposition.